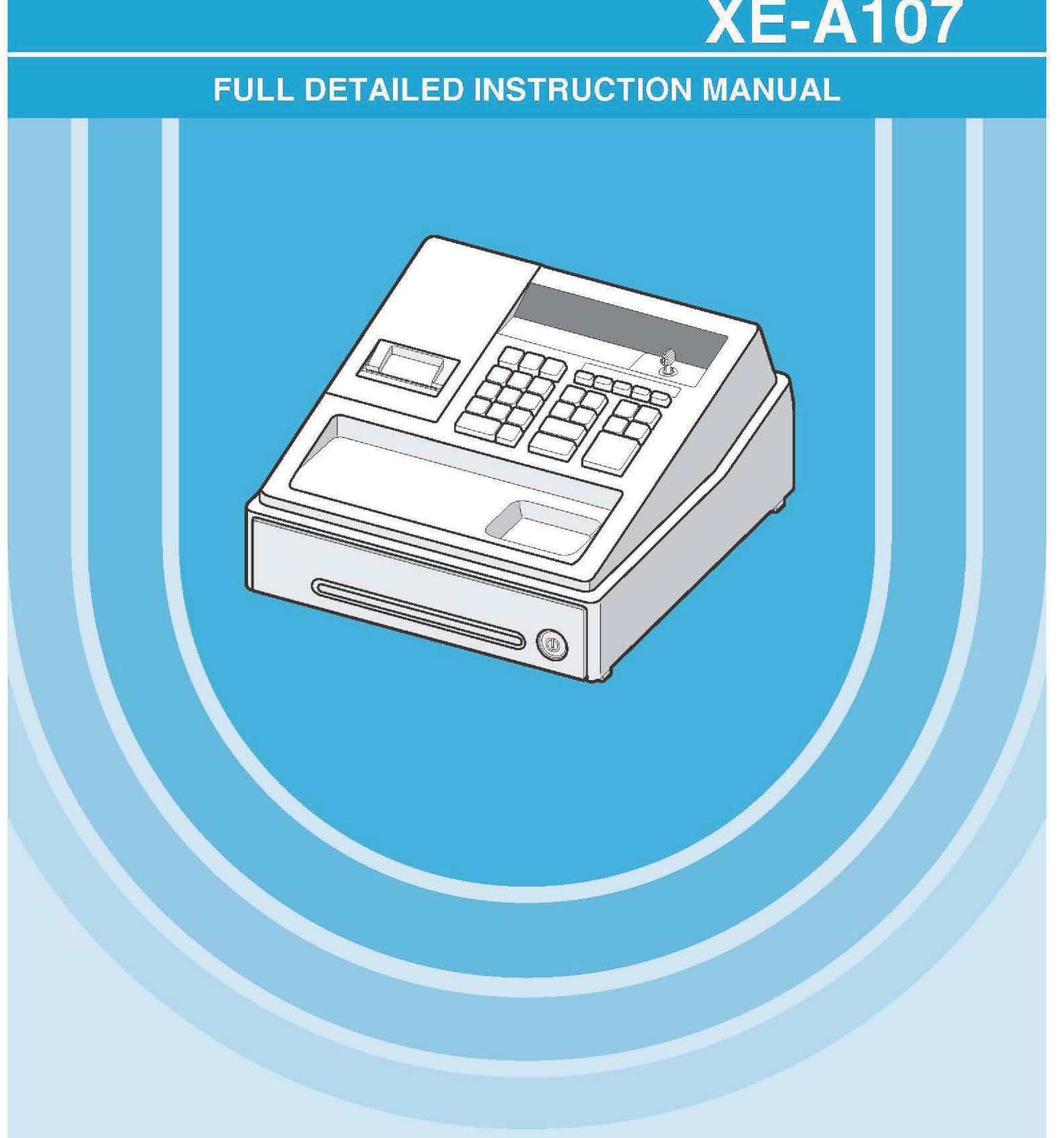

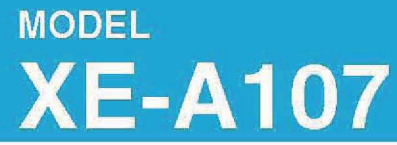

## **ELECTRONIC CASH REGISTER**

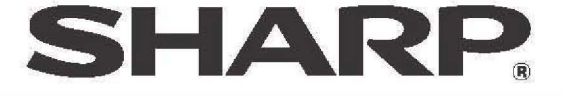

SHARP XE-A107 OPERATION AND PROGRAMMING MANUAL

## **CONTENTS**

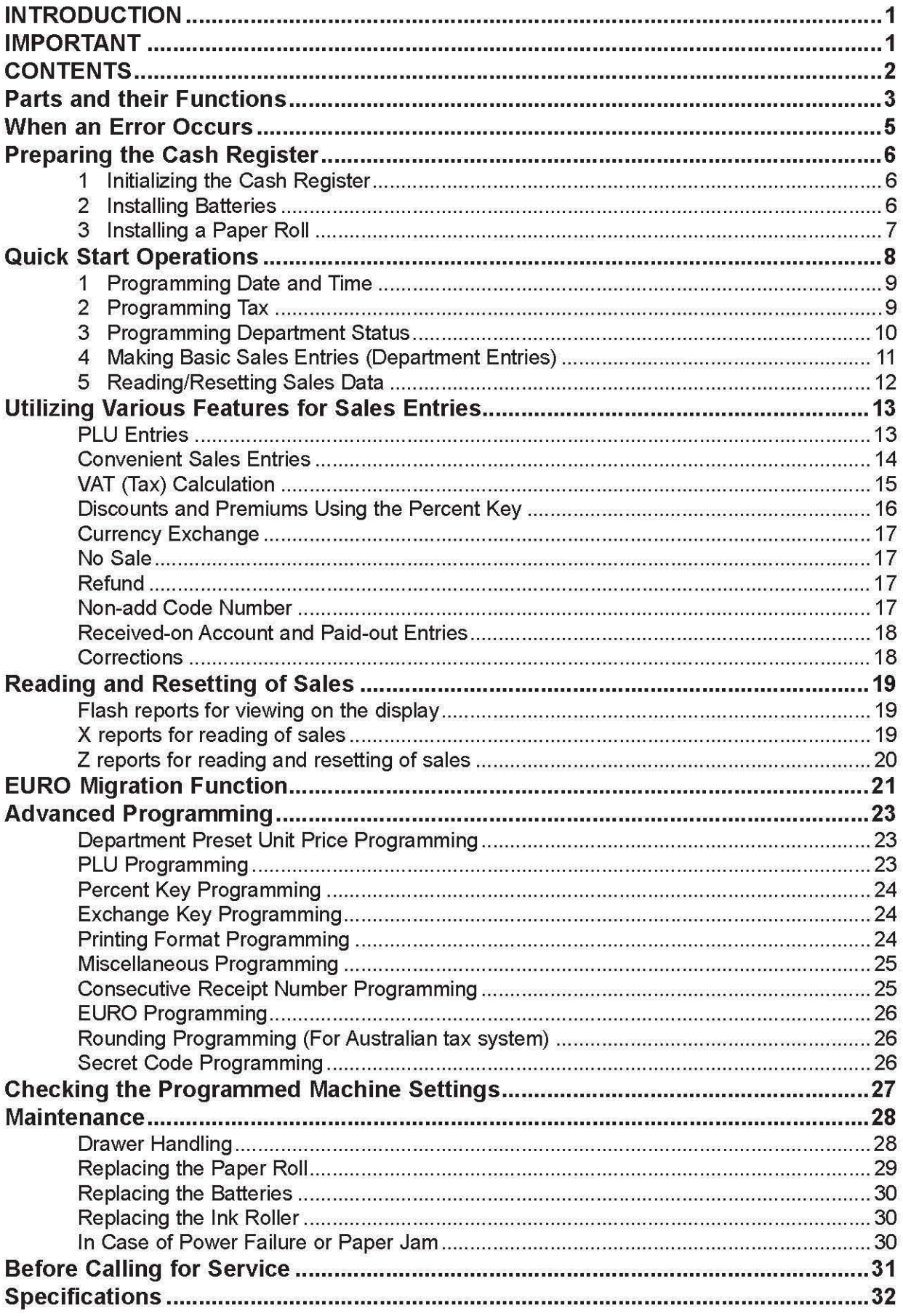

This is a "Table of Contents preview" for quality assurance

The full manual can be purchased from our store: https://the-checkout-tech.com/manuals/sharp/XE-A107 Operation and programming man

And our free Online Keysheet maker: https://the-checkout-tech.com/Cash-Register-Keysheet-Creator/

HTTPS://THE-CHECKOUT-TECH.COM